# Package 'TukeyRegion'

April 17, 2023

<span id="page-0-0"></span>Type Package

Title Tukey Region and Median

**Version** 0.1.6.3

Date 2023-04-17

Description Tukey regions are polytopes in the Euclidean space, viz. upper-level sets of the Tukey depth function on given data. The bordering hyperplanes of a Tukey region are computed as well as its vertices, facets, centroid, and volume. In addition, the Tukey median set, which is the non-empty Tukey region having highest depth level, and its barycenter (= Tukey median) are calculated. Tukey regions are visualized in dimension two and three. For details see Liu, Mosler, and Mozharovskyi (2019, [<doi:10.1080/10618600.2018.1546595>](https://doi.org/10.1080/10618600.2018.1546595)). See file LICENSE.note for additional license information.

License GPL  $(>= 3)$ 

Depends rgl,ddalpha,MASS,bfp,Rglpk

**Imports** Rcpp  $(>= 0.11.0)$ 

LinkingTo Rcpp,BH

NeedsCompilation yes

Author C.B. Barber [aut, cph] (Qhull library), The Geometry Center University of Minnesota [cph] (Qhull library), Pavlo Mozharovskyi [aut, cre]

Maintainer Pavlo Mozharovskyi <pavlo.mozharovskyi@telecom-paris.fr>

Repository CRAN

Date/Publication 2023-04-17 18:30:10 UTC

# R topics documented:

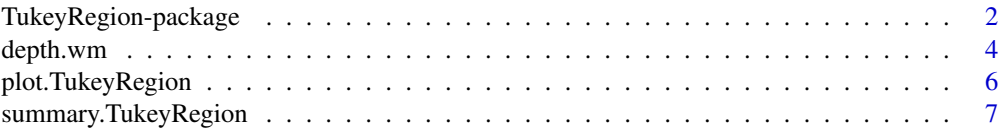

<span id="page-1-0"></span>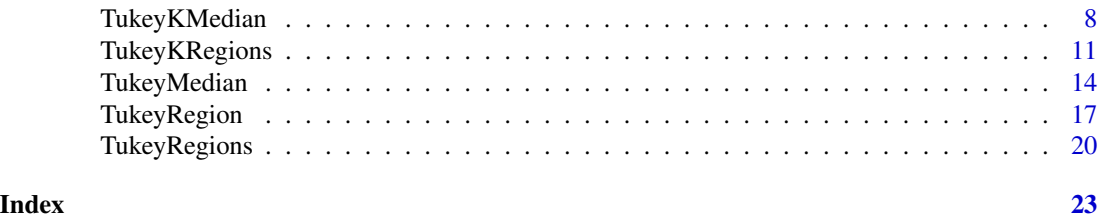

TukeyRegion-package *Computation of the Tukey Region and the Tukey Median*

#### Description

Tukey regions are polytopes in the Euclidean space, *viz.* upper-level sets of the Tukey depth function on given data. The bordering hyperplanes of a Tukey region are computed as well as its vertices, facets, centroid, and volume. In addition, the Tukey median set, which is the non-empty Tukey region having highest depth level, and its barycenter (= Tukey median) are calculated. Tukey regions are visualized in dimension two and three. For details see Liu, Mosler, and Mozharovskyi (2019).

# Details

Proposed initially by John W. Tukey in 1975 (see also Donoho and Gasko, 1992) Tukey depth measures centrality of an arbitrary point in the Euclidean space w.r.t. a data cloud. For a point, Tukey (also halfspace or location) depth is defined as the smallest portion of observations that can be cut off by a closed halfspace containing this. For a given depth level Tukey (trimmed) region is defined as the upper level set of the Tukey depth function; it constitutes a closed polytope. The Tukey region of the highest level is referred to as the Tukey median set, while its barycenter is mentioned as the Tukey median. Due to properties of affine invariance, quasiconcavity, vanishing at infinity, high breakdown point of the median set, the Tukey depth attracted attention of statisticians and experienced substantial theoretical development. It is used in numerous applications including multivariate data analysis, outlier detection, tests for location (also scale and symmetry), classification, statistical quality control, imputation of missing data, etc.

Package [TukeyRegion](#page-16-1) provides routines for computation ([TukeyRegion](#page-16-1)) and visualization ([plot](#page-0-0)) of the Tukey depth trimmed region, the Tukey median set and Tukey median ([TukeyMedian](#page-13-1)), and Tukey depth weighted and/or trimmed mean ([depth.wm](#page-3-1)).

For cumputation of Tukey depth see function [depth.halfspace](#page-0-0) of package [ddalpha](#page-0-0).

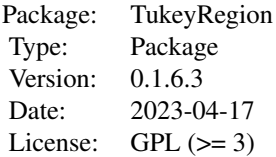

<span id="page-2-0"></span>Authors: C.B. Barber [aut, cph] (Qhull library), The Geometry Center of University of Minnesota [cph] (Qhull library), Pavlo Mozharovskyi [aut, cre]

Maintainer: Pavlo Mozharovskyi, <pavlo.mozharovskyi@ensai.fr>

#### References

Donoho, D.L. and Gasko, M (1992). Breakdown properties of location estimates based on halfspace depth and projected outlyingness. *The Annals of Statistics*, 20(4), 1803-1827.

Dyckerhoff, R. and Mozharovskyi, P. (2016). Exact computation of the halfspace depth. *Computational Statistics and Data Analysis*, 98, 19-30.

Hallin, M., Paindaveine, D., and Siman, M. (2010). Multivariate quantiles and multiple-output regression quantiles: from L1-optimization to halfspace depth. *The Annals of Statistics*, 38, 635- 669.

Kong, L. and Mizera, I. (2012). Quantile tomography: using quantiles with multivariate data. *Statistica Sinica*, 22, 1589-1610. Published online as arXiv:0805.0056 [stat.ME] (2008).

Liu, X., Luo, S., and Zuo, Y. (2020). Some results on the computing of Tukey's halfspace median. *Statistical Papers*, 61, 303-316.

Liu, X., Mosler, K., and Mozharovskyi, P. (2019). Fast computation of Tukey trimmed regions and median in dimension p > 2. *Journal of Computational and Graphical Statistics*, 28, 682-697.

Tukey, J.W. (1975). Mathematics and the picturing of data. In: James, R.D. (Ed.), *Proceeding of the International Congress of Mathematicians (Volume 2)*, Canadian Mathematical Congress, Vancouver, 523-531.

#### See Also

[TukeyRegion](#page-16-1), [TukeyMedian](#page-13-1), [depth.wm](#page-3-1),

[depth.halfspace](#page-0-0), [ddalpha](#page-0-0).

```
# Load required packages
require(TukeyRegion)
require(MASS)
# Generate data
set.seed(1)
X \le - mvrnorm(100, rep(0, 3), diag(3))
# Compute and visualize two Tukey regions
Tr1 <- TukeyRegion(X, 5, "bfs",
  retFacets = TRUE, retVolume = TRUE, retBarycenter = TRUE)
Tr2 <- TukeyRegion(X, 25, "bfs",
  retFacets = TRUE, retVolume = TRUE, retBarycenter = TRUE)
plot(Tr1, colorFacets = "red", colorRidges = "red",
  colorPoints = "blue", alpha = 0.35)
plot(Tr2, newPlot = FALSE, drawPoints = FALSE, colorFacets = "green",
  colorRidges = "green", alpha = 0.65)
(Tr1$barycenter)
```

```
(Tr2$barycenter)
# Compute arithmetic mean
T.mean <- colMeans(X)
(T.mean)
# Compute Tukey depth trimmed weighted mean (approximate depth)
T.append 1 \leftarrow depth.wm(X, 0.25)(T.approx1)
T.appendxyz \leftarrow depth.wm(X, 75)(T.approx2)
# Compute Tukey depth trimmed weighted mean (exact depth)
T.exact1 \leq depth.wm(X, 0.25, 0.25)(T.exact1)
T.exact2 <- depth.wm(X, 75, 232)(T.exact2)
# Compute and visualize Tukey median
Tm <- TukeyMedian(X)
(Tm$barycenter)
plot(Tm, newPlot = FALSE, drawPoints = FALSE)
```
depth.wm *Computation of the Tukey depth weighted and/or trimmed mean*

#### Description

Computes the Tukey depth weighted and/or trimmed for a given depth level or for a given number of deepest points.

#### Usage

```
depth.wm(data, depth.level = 1/nrow(data), weighted = TRUE,
 break.ties = "atRandom", ...)
```
# Arguments

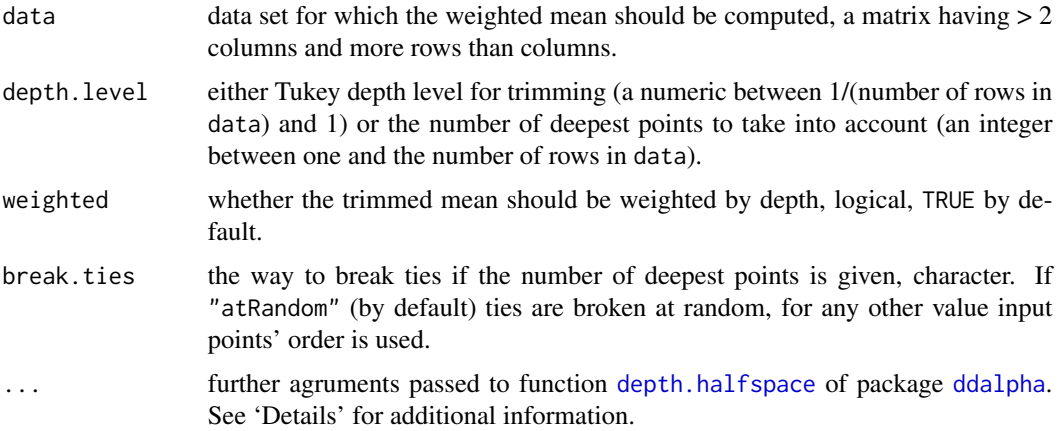

<span id="page-3-0"></span>

#### <span id="page-4-0"></span>depth.wm 5

#### Details

After having computed the Tukey depth of each point in data the function operates in two possible modes. If depth.level lies between 0 and 1 then the function computes trimmed (weighted if specified by flag weighted) mean of all points having at least given depth level. If depth.level specifies the number of points (an integer between 1 and number of rows in data) then the trimmed (weighted) mean of depth.level deepest points are calculated breaking ties due to argument break.ties (ties can occur due to discrete nature of the Tukey depth). This follows the idea of Donoho and Gasko (1992), also see this article for the breakdown point.

Depth of points is calculated by means of external function depth, halfspace from package [ddalpha](#page-0-0), whose arguments can be specified as well. In particular, argument exact specifies whether Tukey depth is computed exactly (TRUE) or approximated (FALSE) by random projections; for the latter case argument num.directions specifies the number of random directions to use. For further details about the algorithm see Dyckerhoff and Mozharovskyi (2016).

# Value

The function returns the weighted and/or trimmed mean, a point in the d-variate Euclidean space (d is the number of columns in data), a numeric vector.

#### Author(s)

Pavlo Mozharovskyi <pavlo.mozharovskyi@ensai.fr>

#### References

Donoho, D.L. and Gasko, M (1992). Breakdown properties of location estimates based on halfspace depth and projected outlyingness. *The Annals of Statistics*, 20(4), 1803-1827.

Dyckerhoff, R. and Mozharovskyi, P. (2016). Exact computation of the halfspace depth. *Computational Statistics and Data Analysis*, 98, 19-30.

#### See Also

**[TukeyMedian](#page-13-1)** 

```
# Load required packages
require(TukeyRegion)
require(bfp)
# Generate data
set.seed(1)
X \le -bfp:::rmvt(150, diag(3), rep(0, 3), 1)
# Compute arithmetic mean
T.mean <- colMeans(X)
(T.mean)
# Compute Tukey depth trimmed weighted mean (approximate depth)
T.append 25 <- depth.wm(X, 0.25)
(T.approx1)
T.appendcdot 2 < - depth.wm(X, 25)(T.approx2)
```

```
# Compute Tukey depth trimmed weighted mean (exact depth)
T.exact1 \leq depth.wm(X, 0.25, 0.25)(T.exact1)
T.exact2 <- depth.wm(X, 25, 25, 20)(T.exact2)
# Compute Tukey median
Tm <- TukeyMedian(X)
(Tm$barycenter)
```
plot.TukeyRegion *Plot the Tukey Region*

#### Description

Plots the two-dimensional and the three-dimensional Tukey region.

# Usage

```
## S3 method for class 'TukeyRegion'
plot(x, newPlot = TRUE, drawPoints = TRUE,
 drawRidges = TRUE, colorBackground = "white",
 colorPoints = "red", colorFacets = "blue",
  colorRidges = "green", lwd = 1, lty = 1, alpha = 1, ...)
```
# Arguments

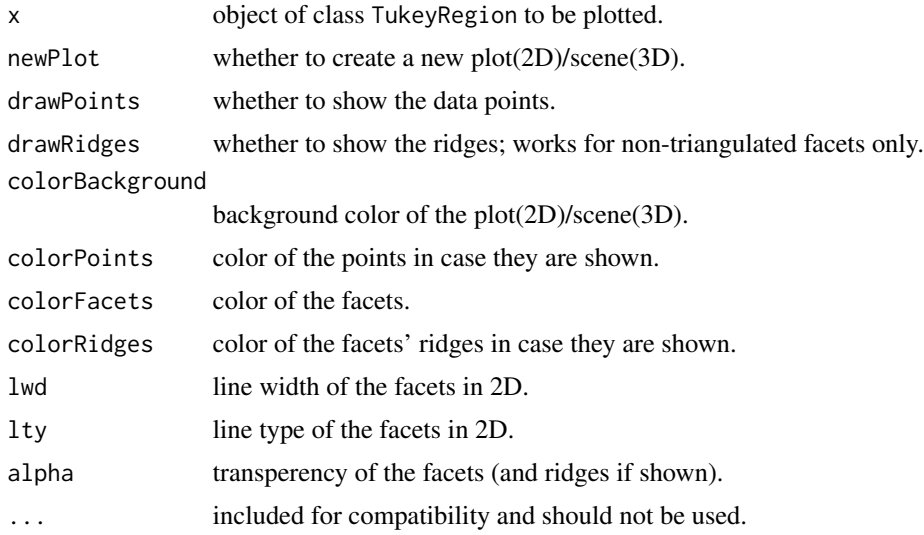

#### Details

If dimension is equal to two, the traditional [plot](#page-0-0) is produced. If dimension is equal to three, the 3D-scene is produced using the package [rgl](#page-0-0).

<span id="page-5-0"></span>

<span id="page-6-0"></span>Pavlo Mozharovskyi <pavlo.mozharovskyi@ensai.fr>

# See Also

[TukeyRegion](#page-16-1), [TukeyMedian](#page-13-1)

# Examples

# See examples in TukeyRegion or TukeyMedian

summary.TukeyRegion *Prints Summary of the Tukey Region*

# Description

Prints basic information about the Tukey region.

#### Usage

```
## S3 method for class 'TukeyRegion'
summary(object, ...)
```
#### Arguments

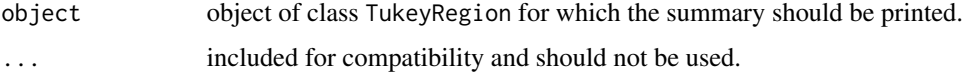

# Value

Prints in the console basic information about the computed Tukey region.

#### Author(s)

Pavlo Mozharovskyi <pavlo.mozharovskyi@ensai.fr>

# See Also

[TukeyRegion](#page-16-1), [TukeyMedian](#page-13-1)

# Examples

# See examples in TukeyRegion or TukeyMedian

#### Description

Computes the Tukey median set and its barycenter, the Tukey median, starting from the region with dpeth 1 iteratively increasing it, according to the algorithm by Fojtik et al. (2022).

# Usage

```
TukeyKMedian(data, algMedian = "upwards", method = "bfs",
  trgFacets = TRUE, retHalfspaces = FALSE, retHalfspacesNR = FALSE,
  retInnerPoint = FALSE, retVertices = TRUE, retFacets = TRUE,
  retVolume = FALSE, retBarycenter = TRUE, verbosity = 0)
```
#### Arguments

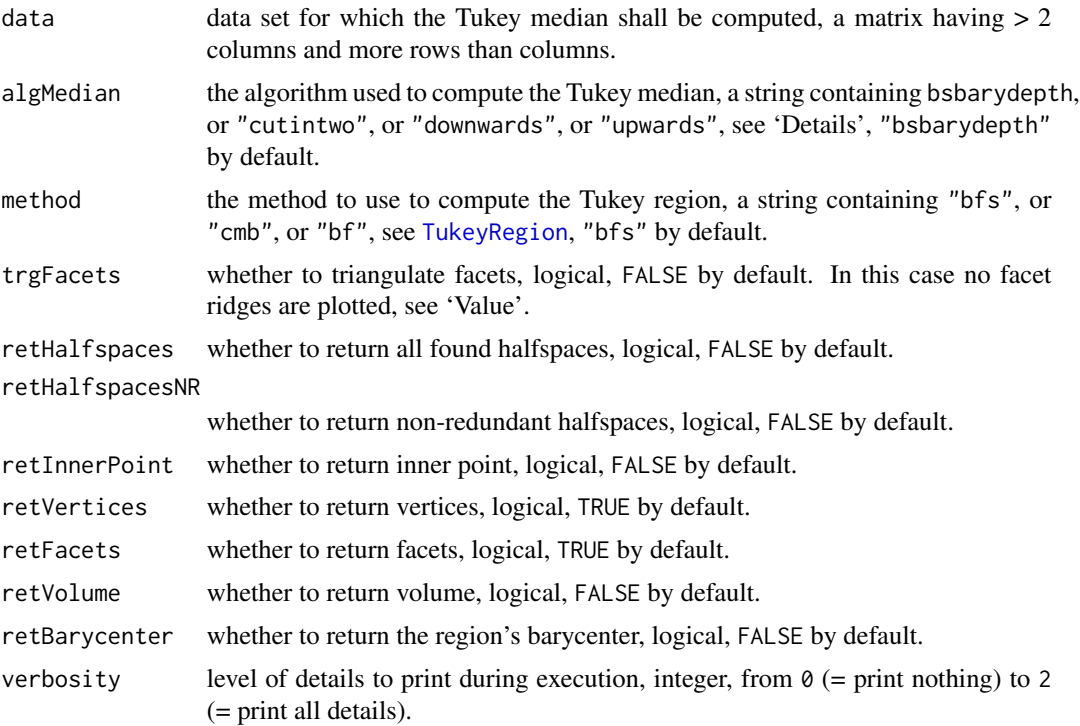

#### Details

The function computes the Tukey median set, *i.e.* the region with the highest depth value, for n points in the Euclidean d-variate space contained in data.

It also computes this set's barycenter, which is the Tukey median. Four search algorithms are implemented: Algorithm bsbarydepth is the most efficient, it is the bisection algorithm starting with

### TukeyKMedian 9

the lower bound as the maximum of the theoretical minimum and the depth of the componentwise median, and updating lower bound with the depth of the barycenter of the last found region. Algorithm "cutintwo" sequntially cuts the range of remaining depths into two parts starting with the range from 1 to the upper bound obtained by Liu, Luo, and Zuo (2016). Algorithm "downwards" is checking each depth value decrementally with step 1 starting with the upper bound obtained by Liu, Luo, and Zuo (2016) until the first existing region is found. Algorithm "upwards" is checking each depth value incrementally until the first non-existing region is found.

The main goal of the function is to provide the polytope (Tukey median set) and its barycenter (Tukey median); the settings can be adjusted though. After the median depth is found, the [TukeyRegion](#page-16-1) function is called.

See function [TukeyRegion](#page-16-1) for details regarding the output.

#### Value

The function returns an object of class TukeyRegion with fields specified by ret...-flags in the arguments:

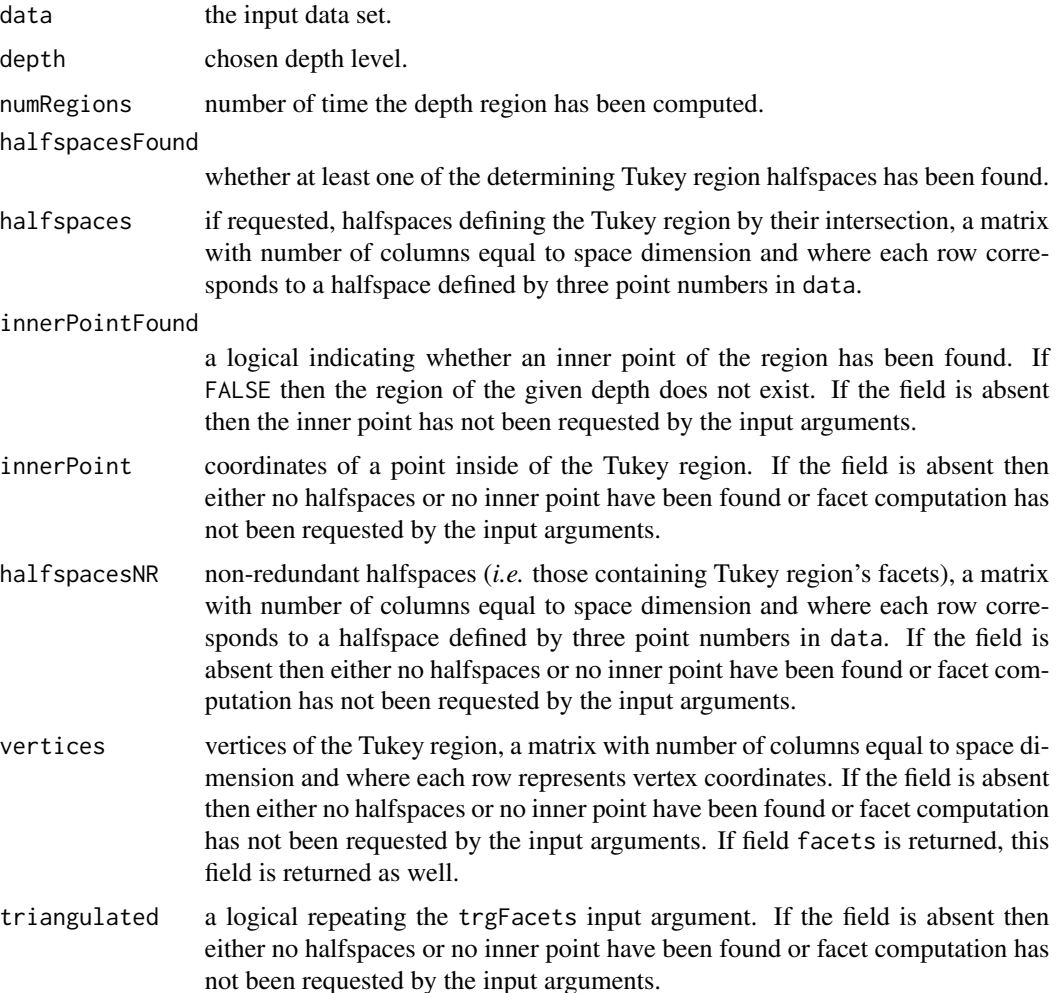

<span id="page-9-0"></span>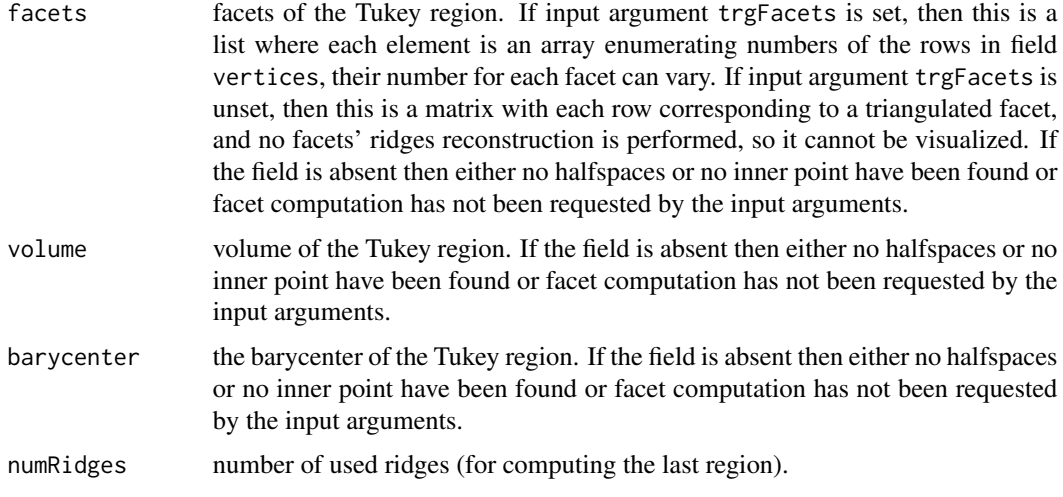

Pavlo Mozharovskyi <pavlo.mozharovskyi@ensai.fr>

# References

Liu, X., Luo, S., and Zuo, Y. (2020). Some results on the computing of Tukey's halfspace median. *Statistical Papers*, 61, 303-316.

Liu, X., Mosler, K., and Mozharovskyi, P. (2019). Fast computation of Tukey trimmed regions and median in dimension p > 2. *Journal of Computational and Graphical Statistics*, 28, 682-697.

Vit Fojtik, Petra Laketa, Pavlo Mozharovskyi, and Stanislav Nagy (2022). On exact computation of Tukey depth central regions. *arXiv:2208.04587*.

# See Also

[TukeyRegion](#page-16-1), [depth.wm](#page-3-1)

```
# Load required packages
require(TukeyRegion)
require(MASS)
# Generate data
set.seed(1)
X \leq - mvrnorm(100, rep(0, 3),
 matrix(c(1, 1, 1, 1, 2, 2, 1, 2, 4), nrow = 3))
# Compute the Tukey median
Tm <- TukeyKMedian(X)
summary(Tm)
# Visualize the Tukey median
plot(Tm)
```
<span id="page-10-0"></span>

# Description

Computes the Tukey depth trimmed regions for all depth levels from 1 to K.

# Usage

```
TukeyKRegions(data, maxDepth, method = "bfs",
  trgFacets = FALSE, checkInnerPoint = TRUE,
  retHalfspaces = TRUE, retHalfspacesNR = FALSE,
  retInnerPoint = FALSE, retVertices = FALSE,
  retFacets = FALSE, retVolume = FALSE, retBarycenter = FALSE,
  verbosity = 0L)
```
# Arguments

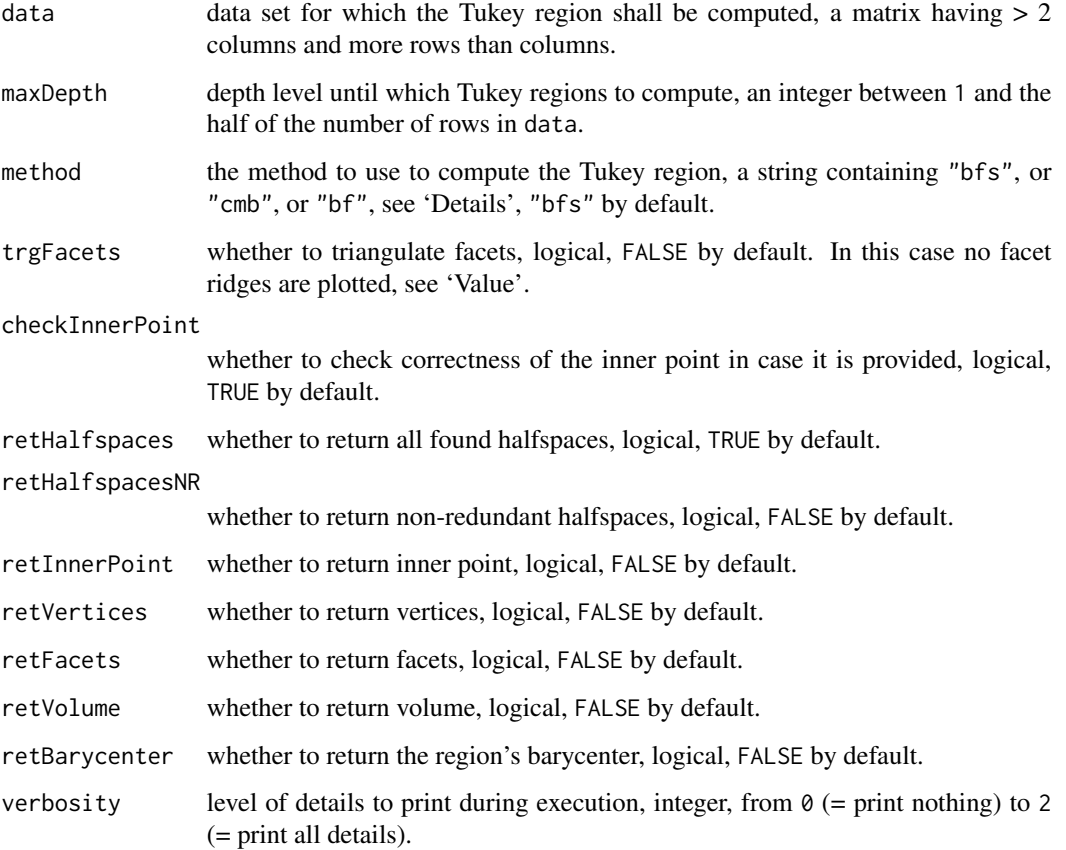

# <span id="page-11-0"></span>Details

The function computes the Tukey regions (upper-level set of the Tukey depth function) for n points in the Euclidean d-variate space contained in data at the depth values specified in the argument maxDepth. This function calls iteratively function [TukeyRegion](#page-16-1) for depth levels from 1 to maxDepth, where each time the initial set of ridges conincides with all the ridges found at the previous step (see Fojtik et al., 2022).

Due to the nature of the function, arguments halfspaces and/or innerPoint cannot be provided here anymore.

# Value

The function returns a list of objects of class TukeyRegion with fields specified by ret...-flags in the arguments:

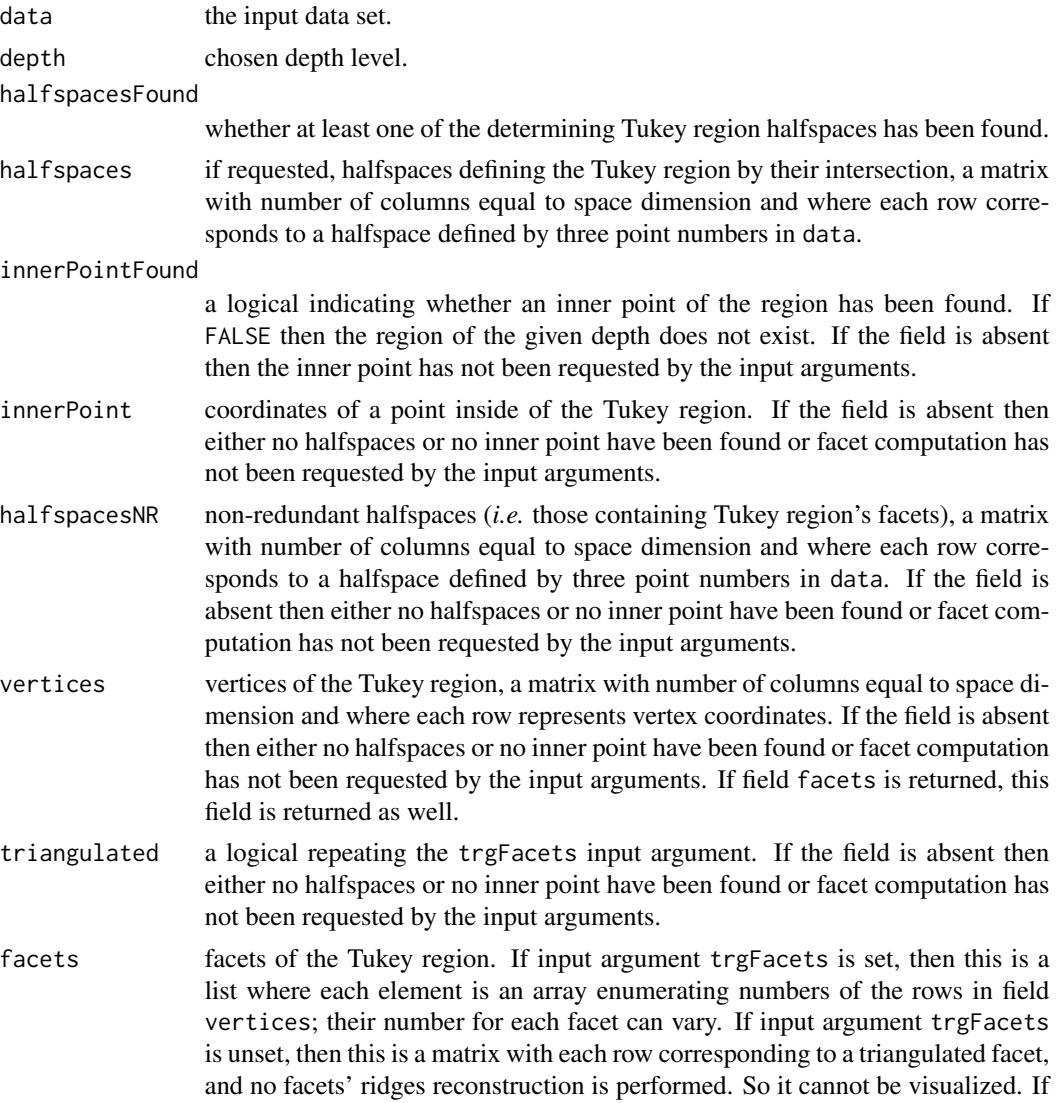

<span id="page-12-0"></span>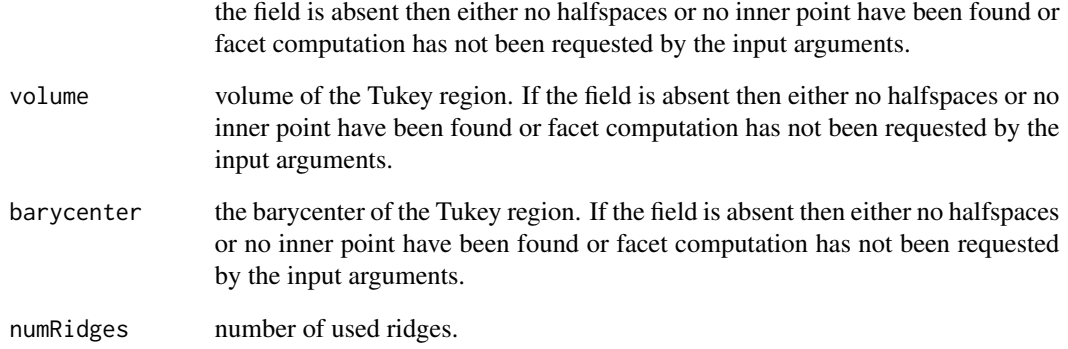

Pavlo Mozharovskyi <pavlo.mozharovskyi@ensai.fr>

### References

Liu, X., Mosler, K., and Mozharovskyi, P. (2019). Fast computation of Tukey trimmed regions and median in dimension p > 2. *Journal of Computational and Graphical Statistics*, 28, 682-697. Vit Fojtik, Petra Laketa, Pavlo Mozharovskyi, and Stanislav Nagy (2022). On exact computation of Tukey depth central regions. *arXiv:2208.04587*.

#### See Also

[TukeyRegion](#page-16-1) [TukeyMedian](#page-13-1)

```
# Load required packages
require(TukeyRegion)
require(MASS)
# Generate data
set.seed(1)
X <- mvrnorm(500, rep(0, 3),
  matrix(c(1, 0.25, 0.25, 0.25, 1, 0.25, 0.25, 0.25, 1), nrow = 3))
# Compute the Tukey region
Trs <- TukeyKRegions(X, 5, "bfs",
  retFacets = TRUE, retVolume = TRUE, retBarycenter = TRUE)
for (i in 1:5){
  summary(Trs[[i]])
  cat("\n")
}
```
<span id="page-13-1"></span><span id="page-13-0"></span>

#### Description

Computes the Tukey median set and its barycenter, the Tukey median.

#### Usage

```
TukeyMedian(data, algMedian = "bsbarydepth", method = "bfs",
  trgFacets = TRUE, retHalfspaces = FALSE, retHalfspacesNR = FALSE,
  retInnerPoint = FALSE, retVertices = TRUE, retFacets = TRUE,
  retVolume = FALSE, retBarycenter = TRUE, verbosity = 0)
```
#### Arguments

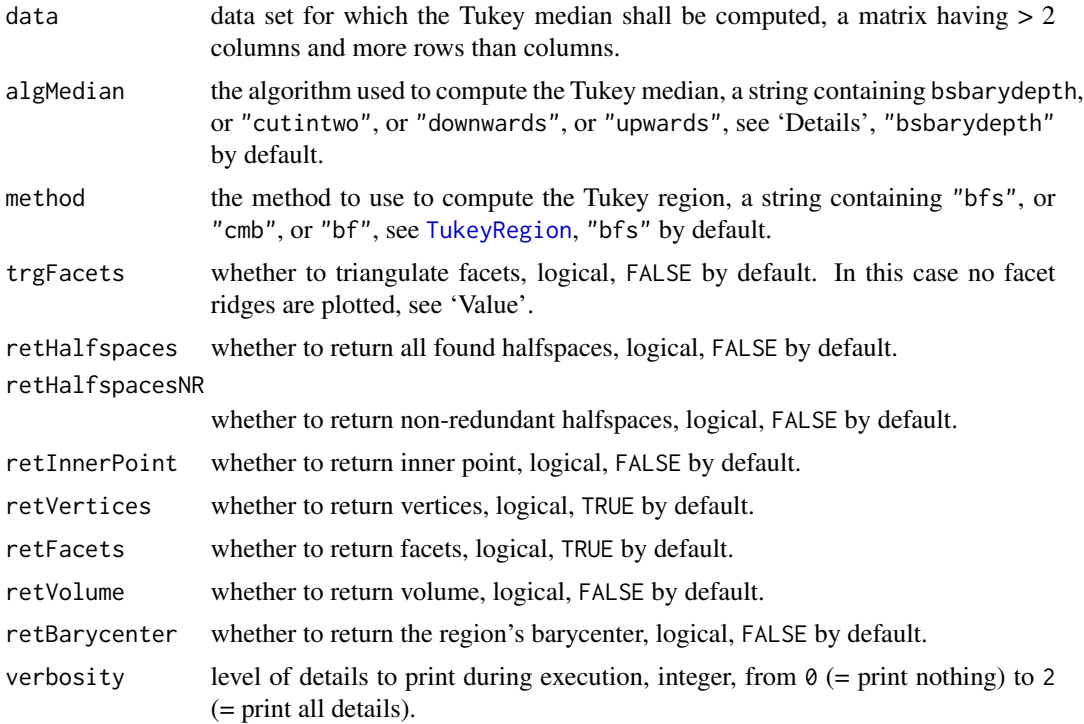

#### Details

The function computes the Tukey median set, *i.e.* the region with the highest depth value, for n points in the Euclidean d-variate space contained in data.

It also computes this set's barycenter, which is the Tukey median. Four search algorithms are implemented: Algorithm bsbarydepth is the most efficient, it is the bisection algorithm starting with the lower bound as the maximum of the theoretical minimum and the depth of the componentwise

#### TukeyMedian 15

median, and updating lower bound with the depth of the barycenter of the last found region. Algorithm "cutintwo" sequntially cuts the range of remaining depths into two parts starting with the range from 1 to the upper bound obtained by Liu, Luo, and Zuo (2016). Algorithm "downwards" is checking each depth value decrementally with step 1 starting with the upper bound obtained by Liu, Luo, and Zuo (2016) until the first existing region is found. Algorithm "upwards" is checking each depth value incrementally until the first non-existing region is found.

The main goal of the function is to provide the polytope (Tukey median set) and its barycenter (Tukey median); the settings can be adjusted though. After the median depth is found, the [TukeyRegion](#page-16-1) function is called.

See function [TukeyRegion](#page-16-1) for details regarding the output.

#### Value

The function returns an object of class TukeyRegion with fields specified by ret...-flags in the arguments:

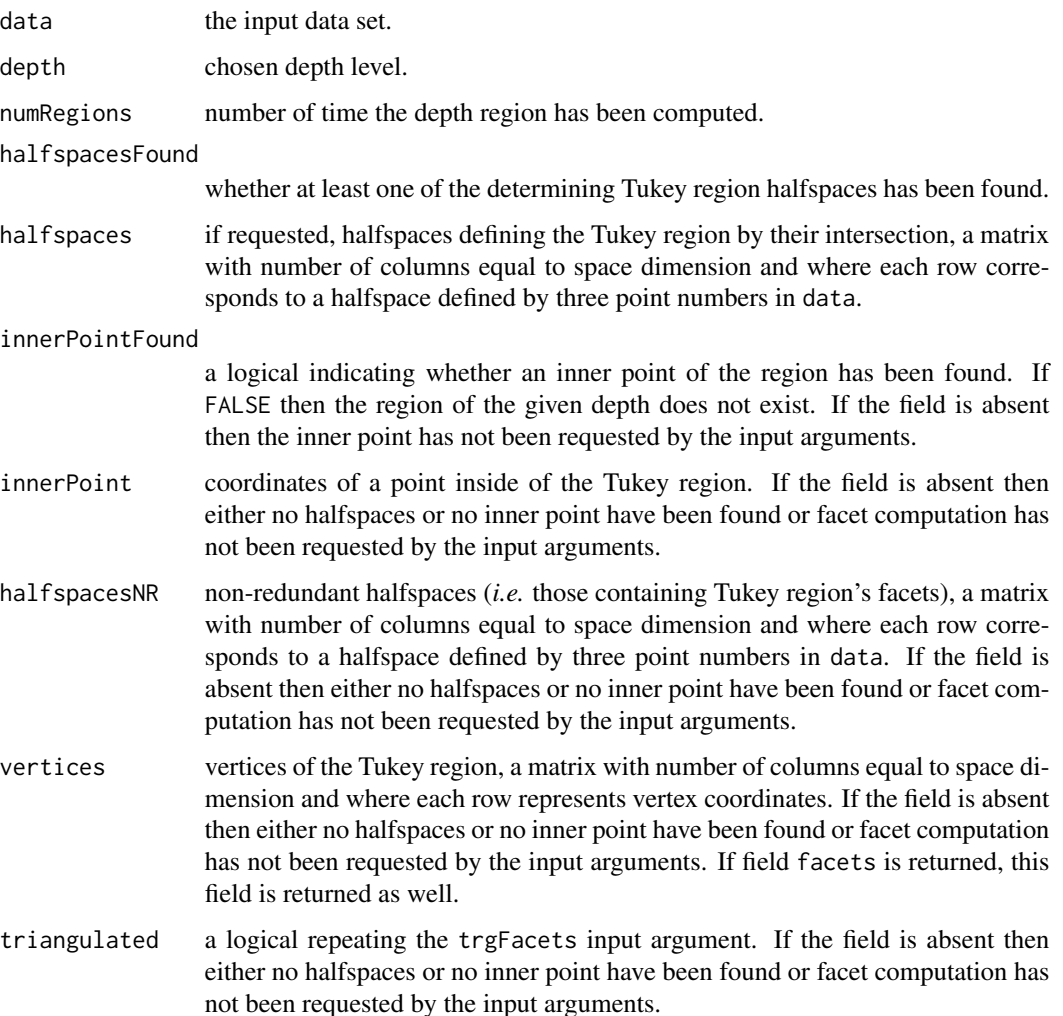

<span id="page-15-0"></span>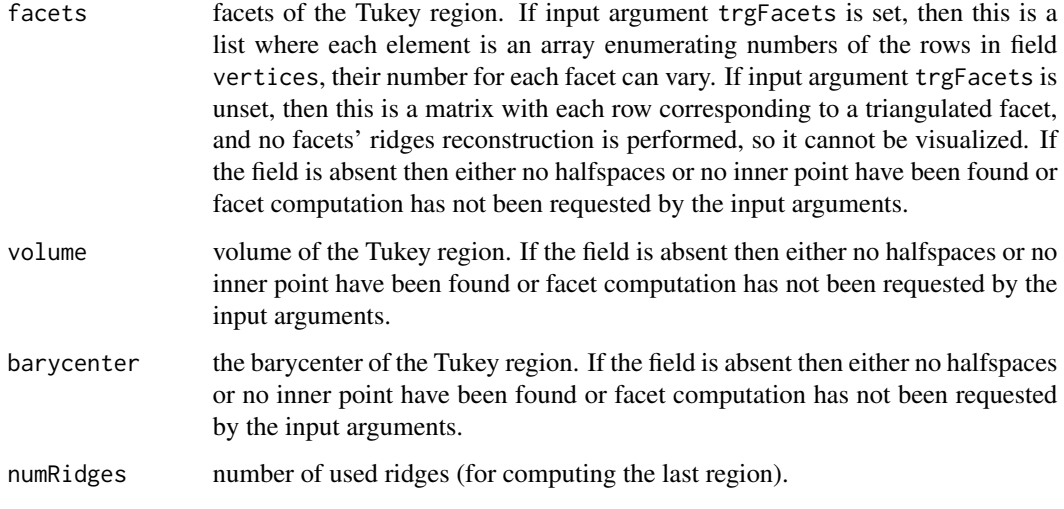

Pavlo Mozharovskyi <pavlo.mozharovskyi@ensai.fr>

# References

Liu, X., Luo, S., and Zuo, Y. (2020). Some results on the computing of Tukey's halfspace median. *Statistical Papers*, 61, 303-316.

Liu, X., Mosler, K., and Mozharovskyi, P. (2019). Fast computation of Tukey trimmed regions and median in dimension p > 2. *Journal of Computational and Graphical Statistics*, 28, 682-697.

# See Also

[TukeyRegion](#page-16-1), [depth.wm](#page-3-1)

```
# Load required packages
require(TukeyRegion)
require(MASS)
# Generate data
set.seed(1)
X <- mvrnorm(100, rep(0, 3),
  matrix(c(1, 1, 1, 1, 2, 2, 1, 2, 4), nrow = 3))# Compute the Tukey median
Tm <- TukeyMedian(X)
summary(Tm)
# Visualize the Tukey median
plot(Tm)
```
<span id="page-16-1"></span><span id="page-16-0"></span>

# Description

Computes the Tukey depth trimmed region for a given depth level.

# Usage

```
TukeyRegion(data, depth, method = "bfs",
  trgFacets = FALSE, checkInnerPoint = TRUE,
  retHalfspaces = TRUE, retHalfspacesNR = FALSE,
  retInnerPoint = FALSE, retVertices = FALSE,
  retFacets = FALSE, retVolume = FALSE, retBarycenter = FALSE,
  halfspaces = matrix(0), innerPoint = numeric(1),
  verbosity = <math>0L</math>)
```
# Arguments

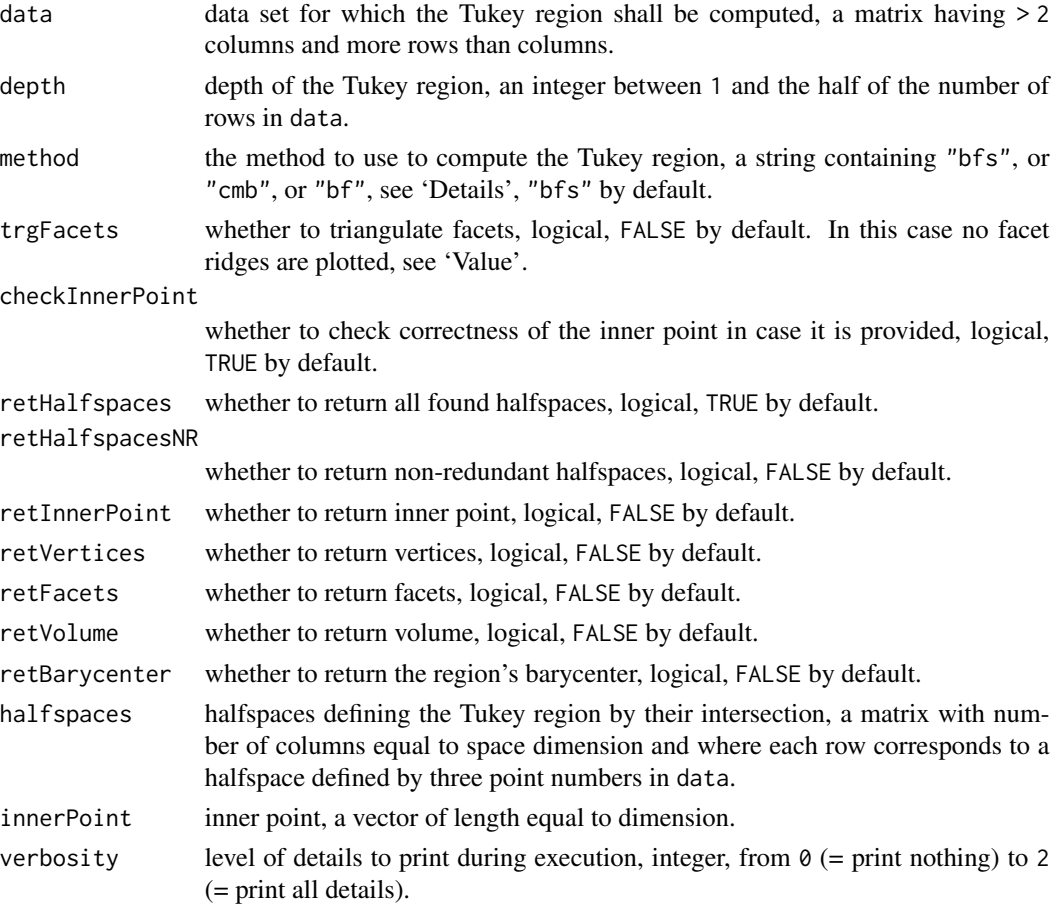

#### Details

The function computes the Tukey region (upper-level set of the Tukey depth function) for n points in the Euclidean d-variate space contained in data at the depth value depth.

Three methods are implemented: Method "bfs" is the most efficient, it starts with an initial set of ridges and traverses all facets using the **breadth-first search** algorithm. Method "cmb" considers all subspaces spanned by **combinations** of  $d - 1$  points, projects data onto their orthogonal complements (planes), and searches for bivariate quantiles these planes. Method "bf" employs the **brute-force** strategy by checking all halfspaces defined by hyperplanes containing d points from data. If  $d = 2$ , method "bf" is used. See Liu, Mosler, and Mozharovskyi (2019) for details on algorithms.

The function proceeds in three main steps. Step 1: Calculate all the halfspaces defining Tukey region in their intersection. Many of them are usually redundant. Step 2: Find the inner point of the Tukey region, *i.e.* a point which lies simultaneously in all the before calculated halfspaces. If such a point does not exist neither does the Tukey region exist for this depth level. The algorithm stops and returns FALSE in the field innerPointFound. If the inner point has been found, the algorithm proceeds to Step 3: Filter the halfspaces leaving only those containing the facets of the Tukey region. Step 3 provides infirmation to compute vertices, facets, volume, and barycenter of the Tukey region.

halfspaces and/or innerPoint can be provided as function arguments.

The function tries to fulfill all the requirements indicated by the input flags. Step 1 is performed anyway (even if retHalfspaces is unset, which means the halfspaces just should not be output, except they are provided by the argument halfspaces). If any further  $ret$ ...-flag is set Step 2 is performed, except retHalfspacesNR is unset and the argument innerPoint provided. If any of retVertices, retFacets, retVolume, retBarycenter is set, Step 3 is performed.

The region can be visualized in 2- and 3-dimensional space by  $plot(...)$ , general information can be printed by  $print(...)$ , statistics can be summarized by summary(...).

#### Value

The function returns an object of class TukeyRegion with fields specified by ret...-flags in the arguments:

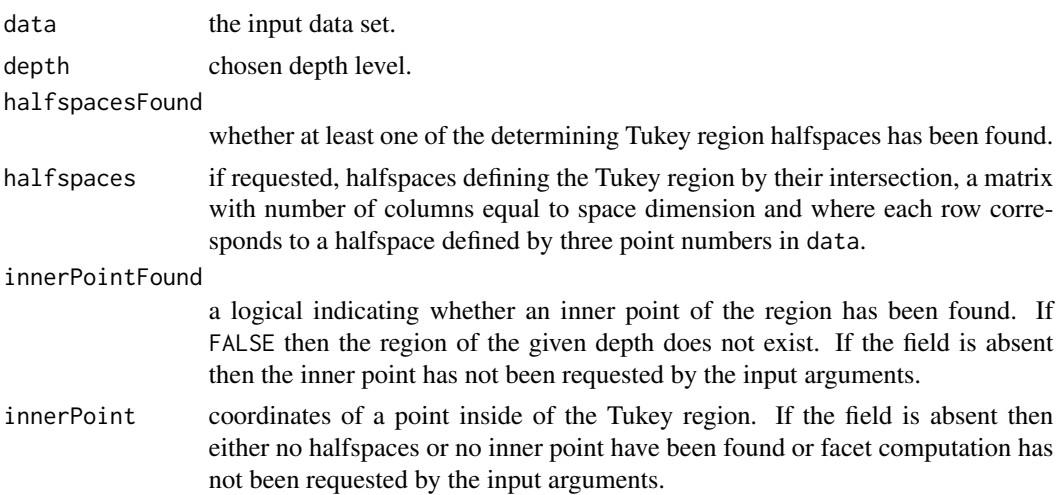

- <span id="page-18-0"></span>halfspacesNR non-redundant halfspaces *(i.e.* those containing Tukey region's facets), a matrix with number of columns equal to space dimension and where each row corresponds to a halfspace defined by three point numbers in data. If the field is absent then either no halfspaces or no inner point have been found or facet computation has not been requested by the input arguments.
- vertices vertices of the Tukey region, a matrix with number of columns equal to space dimension and where each row represents vertex coordinates. If the field is absent then either no halfspaces or no inner point have been found or facet computation has not been requested by the input arguments. If field facets is returned, this field is returned as well.
- triangulated a logical repeating the trgFacets input argument. If the field is absent then either no halfspaces or no inner point have been found or facet computation has not been requested by the input arguments.
- facets facets of the Tukey region. If input argument trgFacets is set, then this is a list where each element is an array enumerating numbers of the rows in field vertices; their number for each facet can vary. If input argument trgFacets is unset, then this is a matrix with each row corresponding to a triangulated facet, and no facets' ridges reconstruction is performed. So it cannot be visualized. If the field is absent then either no halfspaces or no inner point have been found or facet computation has not been requested by the input arguments.
- volume volume of the Tukey region. If the field is absent then either no halfspaces or no inner point have been found or facet computation has not been requested by the input arguments.
- barycenter the barycenter of the Tukey region. If the field is absent then either no halfspaces or no inner point have been found or facet computation has not been requested by the input arguments.

numRidges number of used ridges.

### Author(s)

Pavlo Mozharovskyi <pavlo.mozharovskyi@ensai.fr>

#### References

Liu, X., Mosler, K., and Mozharovskyi, P. (2019). Fast computation of Tukey trimmed regions and median in dimension p > 2. *Journal of Computational and Graphical Statistics*, 28, 682-697.

#### See Also

#### **[TukeyMedian](#page-13-1)**

```
# Load required packages
require(TukeyRegion)
require(MASS)
# Generate data
set.seed(1)
```

```
X \leq -m \text{wrnorm}(500, \text{rep}(0, 3),matrix(c(1, 1, 1, 1, 2, 2, 1, 2, 4), nrow = 3))# Compute the Tukey region
Tr <- TukeyRegion(X, 10, "bfs",
  retFacets = TRUE, retVolume = TRUE, retBarycenter = TRUE)
summary(Tr)
# Visualize the Tukey region
plot(Tr)
```
TukeyRegions *Computation of the Tukey Region*

# Description

Computes the Tukey depth trimmed regions for given depth levels.

# Usage

```
TukeyRegions(data, depths, method = "bfs",
  trgFacets = FALSE, checkInnerPoint = TRUE,
  retHalfspaces = TRUE, retHalfspacesNR = FALSE,
  retInnerPoint = FALSE, retVertices = FALSE,
  retFacets = FALSE, retVolume = FALSE, retBarycenter = FALSE,
 verbosity = @L)
```
# Arguments

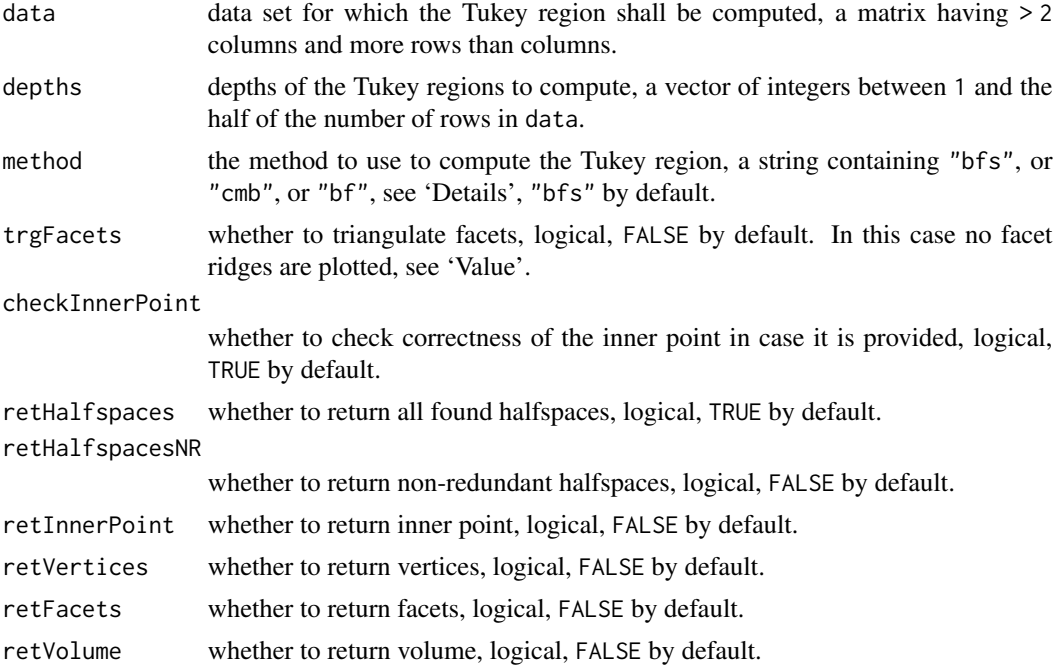

<span id="page-19-0"></span>

<span id="page-20-0"></span>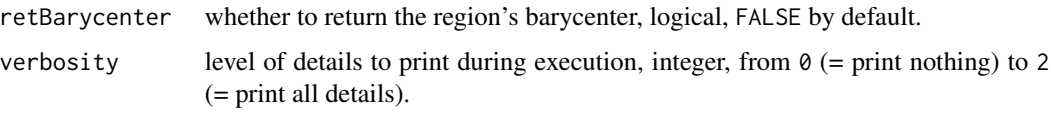

# Details

The function computes the Tukey regions (upper-level set of the Tukey depth function) for n points in the Euclidean d-variate space contained in data at the depth values specified in the argument depths. This function calls multiple times function [TukeyRegion](#page-16-1) and provides computational convenience by shifting the loop on the C++ level.

The main difference with [TukeyMedian](#page-13-1) is that arguments halfspaces and/or innerPoint cannot be provided here anymore.

#### Value

The function returns a list of objects of class TukeyRegion with fields specified by ret...-flags in the arguments:

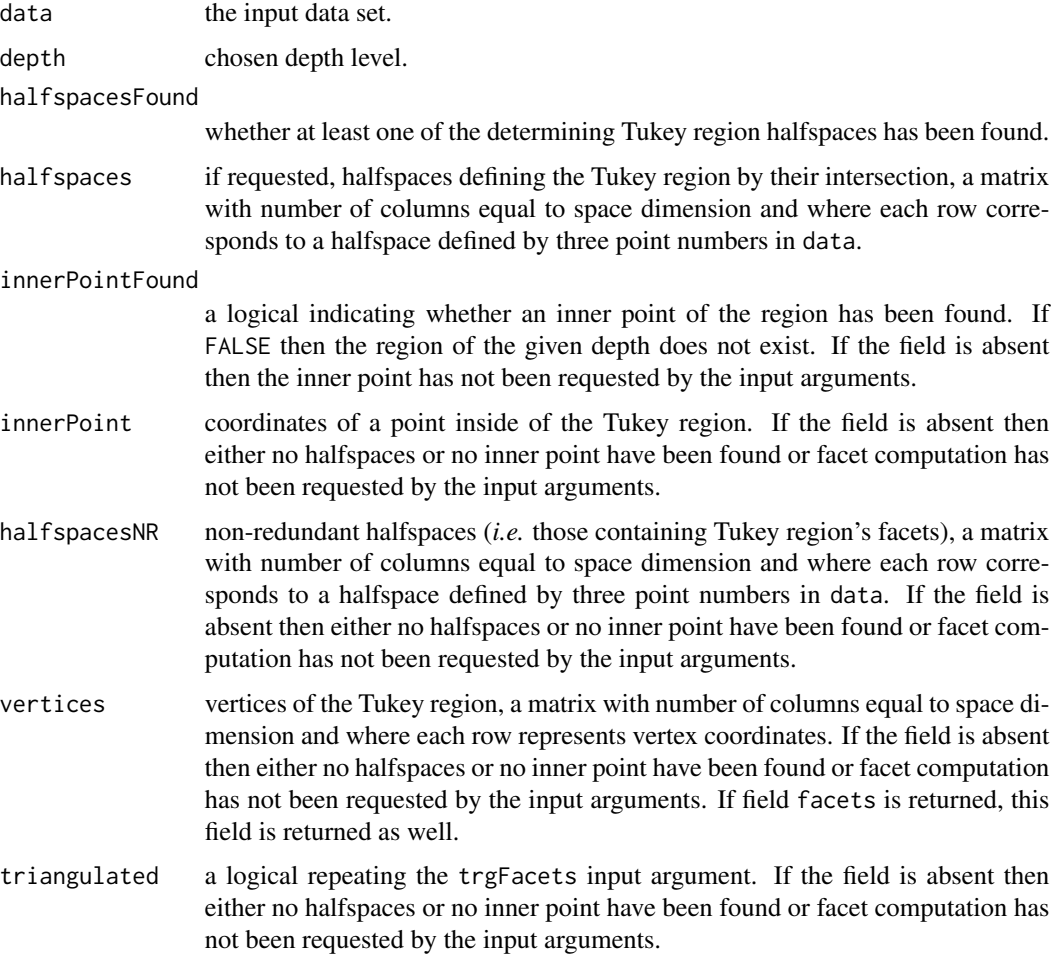

<span id="page-21-0"></span>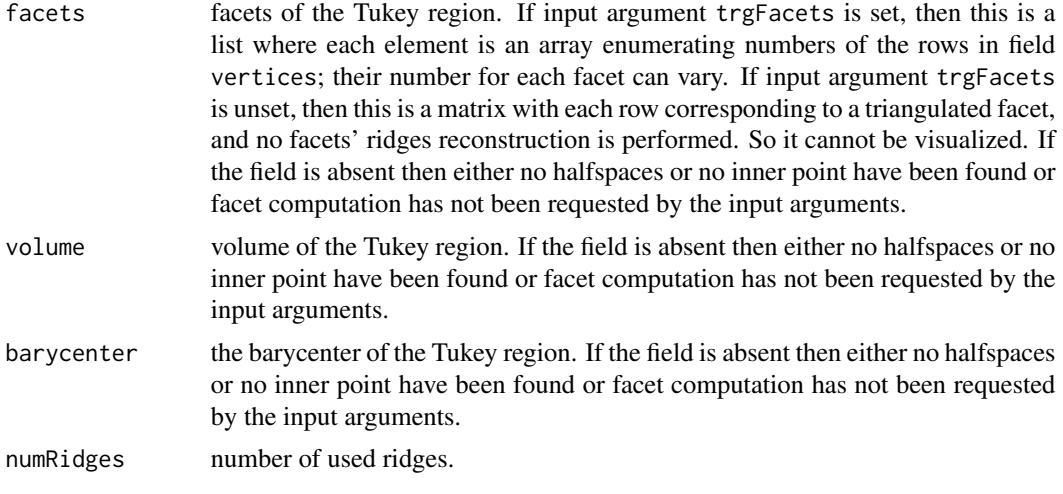

Pavlo Mozharovskyi <pavlo.mozharovskyi@ensai.fr>

# References

Liu, X., Mosler, K., and Mozharovskyi, P. (2019). Fast computation of Tukey trimmed regions and median in dimension p > 2. *Journal of Computational and Graphical Statistics*, 28, 682-697.

#### See Also

[TukeyRegion](#page-16-1) [TukeyMedian](#page-13-1)

```
# Load required packages
require(TukeyRegion)
require(MASS)
# Generate data
set.seed(1)
X \leftarrow mvrnorm(500, rep(0, 3),matrix(c(1, 0.25, 0.25, 0.25, 1, 0.25, 0.25, 0.25, 1), nrow = 3))
# Compute the Tukey region
Trs <- TukeyRegions(X, c(5, 25), "bfs",
  retFacets = TRUE, retVolume = TRUE, retBarycenter = TRUE)
summary(Trs[[1]])
summary(Trs[[2]])
# Visualize the Tukey region
plot(Trs[[2]], drawRidges = FALSE, colorFacets = "green", alpha = 1)
plot(Trs[[1]], drawRidges = FALSE, newPlot = FALSE, colorFacets = "blue",
  alpha = 0.5)
```
# <span id="page-22-0"></span>Index

∗ Barycenter TukeyRegion-package, [2](#page-1-0) ∗ Depth-weighted trimmed mean TukeyRegion-package, [2](#page-1-0) ∗ Halfspace contour TukeyRegion-package, [2](#page-1-0) ∗ Halfspace depth TukeyRegion-package, [2](#page-1-0) ∗ Location depth TukeyRegion-package, [2](#page-1-0) ∗ Tukey depth TukeyRegion-package, [2](#page-1-0) ∗ Tukey median TukeyRegion-package, [2](#page-1-0) ∗ Tukey region TukeyRegion-package, [2](#page-1-0) ddalpha, *[2](#page-1-0)[–5](#page-4-0)* depth.halfspace, *[2](#page-1-0)[–5](#page-4-0)* depth.wm, *[2,](#page-1-0) [3](#page-2-0)*, [4,](#page-3-0) *[10](#page-9-0)*, *[16](#page-15-0)* plot, *[2](#page-1-0)*, *[6](#page-5-0)* plot.TukeyRegion, [6](#page-5-0) rgl, *[6](#page-5-0)* summary.TukeyRegion, [7](#page-6-0) TukeyKMedian, [8](#page-7-0) TukeyKRegions, [11](#page-10-0) TukeyMedian, *[2,](#page-1-0) [3](#page-2-0)*, *[5](#page-4-0)*, *[7](#page-6-0)*, *[13](#page-12-0)*, [14,](#page-13-0) *[19](#page-18-0)*, *[21,](#page-20-0) [22](#page-21-0)* TukeyRegion, *[2,](#page-1-0) [3](#page-2-0)*, *[7](#page-6-0)[–10](#page-9-0)*, *[12–](#page-11-0)[16](#page-15-0)*, [17,](#page-16-0) *[21,](#page-20-0) [22](#page-21-0)* TukeyRegion-package, [2](#page-1-0)

TukeyRegions, [20](#page-19-0)